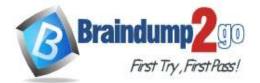

# Vendor: Cisco

# Exam Code: 300-435

# **Exam Name:** Automating and Programming Cisco Enterprise Solutions (ENAUTO)

New Updated Questions from <u>Braindump2go</u> (Updated in <u>September/2020</u>)

# Visit Braindump2go and Download Full Version 300-435 Exam Dumps

# **QUESTION 1**

Which two API calls must be issued to attach a device template in Cisco SD-WAN? (Choose two.)

- A. "monitor device action status" GET API request with the device ID to display the status of the attach action
- B. "monitor device action status" GET API request with the process ID to display the status of the attach action
- C. PUT call to initiate the attach action
- D. POST call to initiate the attach action
- E. GET call to initiate the attach action

# Answer: BD

#### **Explanation:**

https://sdwan-docs.cisco.com/Product\_Documentation/Command\_Reference/Command\_Reference/vManage\_REST\_APIs/ Device\_Configuration\_APIs/Device\_Templates

# **QUESTION 2**

During a network outage, a network administrator used the Cisco SD-WAN vManage Troubleshooting Dashboard APIs to troubleshoot the cause of the issue.

Which detail is captured during troubleshooting with these APIs?

- A. VPN health
- B. public cloud resources
- C. connections summary
- D. OMP connection health

# Answer: C

#### **Explanation:**

https://sdwan-docs.cisco.com/Product\_Documentation/Command\_Reference/Command\_Reference/vManage\_REST\_APIs/Troubleshooting\_APIs/ Dashboard

# **QUESTION 3**

Refer to the exhibit. A Python script has been created that calls the Cisco SD-WAN vManage Device Inventory API to get the list of vEdges. The JSON data that returns to a Python dictionary has been converted and assigned to a variable named "d". A portion of the JSON is shown in the exhibit. Which code will complete the expression hostname= to access the hostname?

A. d["data"][0]["host-name"]

B. d[data][0][host-name]

C. d("data")[0]("host-name")

D. d["host-name"]["data"]{"0"}

# Answer: A Explanation:

The double-quotations are a necessary syntax of Python. And for the json portion doesnt use parentheses. It always uses brackets. d["data"][0]["host-name"] is the only logical answer.

# **QUESTION 4**

Which REST endpoint is used to create a Cisco Meraki network?

- A. POST /organizations/{organizationId}/networks
- B. PATCH /networks{networkId}
- C. PUT /organizations/{organizationId}/networks
- D. POST /networks{networkId}

#### Answer: A

#### **Explanation:**

https://documentation.meraki.com/zGeneral\_Administration/Other\_Topics/The\_Cisco\_Meraki\_Dashboard\_API

300-435 Exam Dumps 300-435 Exam Questions 300-435 PDF Dumps 300-435 VCE Dumps

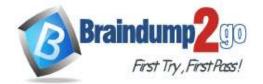

# **QUESTION 5**

Which URI removes an administrator from a Meraki network using an API call?

- A. DELETE https://api/meraki.com/api/v0/organizations/<org\_id>/admins/<admin\_id>
- B. DELETE https://api/meraki.com/api/v0/admins/<admin\_id>
- C. PUT https://api/meraki.com/api/v0/organizations/<org\_id>/admins/?delete=<admin\_id>
- D. DELETE https://api/meraki.com/api/v0/organizations/<org\_id>/admins/<user>

# Answer: A

#### Explanation:

NOTE: The options are fundamentally wrong. The answer is correct. It should be api.meraki.com/api/v0/organizations/ https://documentation.meraki.com/zGeneral\_Administration/Other\_Topics/The\_Cisco\_Meraki\_Dashboard\_API (see delete an administrator)

# **QUESTION 6**

Refer to the exhibit. Which two parameters are mandatory when the Cisco Meraki API is used to create a network? (Choose two.)

```
{
    "id": "L_123456",
    "organizationId": 1357924,
    "name": "Long Island Office",
    "timeZone": "America/Los_Angeles",
    "tags": "tag1 tag2",
    "type": "combined",
    "disableMyMerakiCom": false
}
```

A. timezone

- B. disableMyMerakiCom
- C. type
- D. tags
- E. organizationId

# Answer: AE

#### **Explanation:**

Without organizationID and timezone, you will not be able to create a network. Organizationid is necessary for the connection. Timezone is necessary for the network id.

# **QUESTION 7**

Which HTTP request is valid to create a new wireless network called "Demo Wireless Network" in the organization "QASD-EROA-MKAW"?

A POST /organizations/QASD-EROA-MKAW/networks Host: https://api.meraki.com/api/v0

```
{
```

```
"name": "Demo Wireless Network",
"organizationId": "QASD-EROA-MKAW",
"type": "wireless"
```

- }
- B. POST /organizations/networks Host: https://api.meraki.com/api/v0

```
{
    "name": "Demo Wireless Network",
    "organizationId": "QASD-EROA-MKAW",
    "type": "combined"
}
```

```
C. POST /organizations/networks
Host: https://api.meraki.com/api/v0
```

```
"name": "Demo Wireless Network",
"organizationId": "QASD-EROA-MKAW",
"type": "wireless"
}
```

```
D. POST /organizations/QASD-EROA-MKAW/networks
Host: https://api.meraki.com/api/v0
```

```
{
    "name": "Demo Wireless Network",
    "type": "combined"
}
```

300-435 Exam Dumps 300-435 Exam Questions 300-435 PDF Dumps 300-435 VCE Dumps

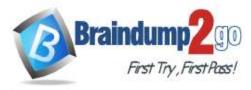

# Answer: A Explanation:

https://documentation.meraki.com/zGeneral\_Administration/Other\_Topics/The\_Cisco\_Meraki\_Dashboard\_API

# **QUESTION 8**

#### Drag and Drop Question

Drag and drop the commands to the Ansible playbook that applies configuration to an interface on a Cisco IOS XE device. Not all options are used. Answer Area

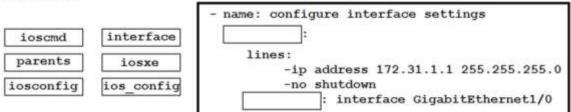

Answer:

Answer Area

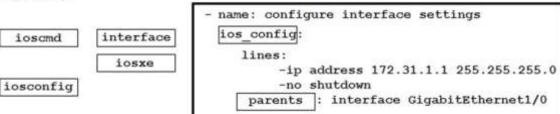

# **QUESTION 9**

FILL BLANK

Fill in the blank to complete the statement.

# is a solution for automating the configuration of a device when it is first powered on, using DHCP and TFTP.

Answer: Zero touch provisioning (ZTP)

# Explanation:

https://developer.cisco.com/docs/ios-xe/#!day-zero-provisioning-quick-start-guide

# **QUESTION 10**

# FILL BLANK

Fill in the blanks to complete this API request against the Cisco SD\_WAN vManage Statistics API, which specified a deviceId of 260faff9-2d31-4312cf96- 143b46db0211, a local-color of biz-internet, and a remote-color of gold.

| https://vmanage-ip-address:8443/dataservice/device/app-route/statistics? |              |      | 260faff9-2d31-4312-                                                                                             |
|--------------------------------------------------------------------------|--------------|------|----------------------------------------------------------------------------------------------------|
| cf96-143b46db0211                                                        | biz-internet | gold | and and the second second second second second second second second second second second second second second s |

Answer: deviceID=, local-color, remote-color

#### **Explanation:**

https://sdwan-docs.cisco.com/Product\_Documentation/Command\_Reference/Command\_Reference/vManage\_REST\_APIs/Real-Time\_Monitoring\_APIs/ Application-Aware\_Routing#Statistics

#### **QUESTION 11**

Drag and Drop Question

A Cisco DNA Center script must be written to retrieve a list of interfaces on a switch. Drag and drop the API calls that are needed to return the list of interfaces using the Command Running APIs from the left into the correct sequence on the right.

#### Answer Area

| Get task by ID.                    | run 1 |  |
|------------------------------------|-------|--|
| Get file by ID.                    | run 2 |  |
| Run read-only commands on devices. | run 3 |  |
| Get device list.                   | run 4 |  |

Answer:

......

Answer Area

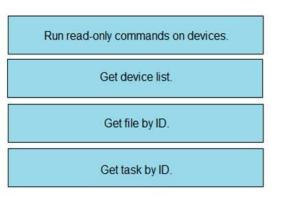

Explanation:

300-435 Exam Dumps 300-435 Exam Questions 300-435 PDF Dumps 300-435 VCE Dumps

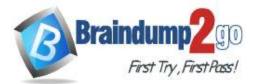

https://developer.cisco.com/docs/dna-center/#!using-id-values-in-rest-requests

# **QUESTION 12**

FILL BLANK

Information about a rebooted device needs to be displayed with an ID of 260faff9-2d31-4312-cf96-143b46db0211 using the Cisco SD-WAN vManage Administration APIs. The API documentation states that deviceId is a required request parameter. Fill in the blank to create the REST call.

https://vmanage-ip-address:8443/dataservice/device/action/reboot 260faff9-2d31-4312-cf96-143b46db0211

Answer: "deviceid":

Explanation:

https://sdwan-docs.cisco.com/Product\_Documentation/Command\_Reference/Command\_Reference/vManage\_REST\_APIs/ Software\_Maintenance\_APIs/Reboot\_Device

300-435 Exam Dumps 300-435 Exam Questions 300-435 PDF Dumps 300-435 VCE Dumps